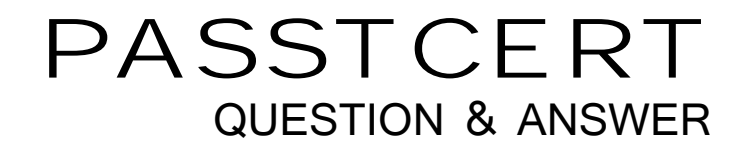

## Higher Quality Better Service!

We offer free update service for one year HTTP://WWW.PASSTCERT.COM

## **Exam** : **000-894**

## **Title** : IBM Tivoli Storage Manager V5.4 Administration

## **Version** : DEMO

1. A colleague at a remote location sends the TSM storage administrator an e-mail displaying the contents of a very useful multi-line server script. The local TSM server is running on AIX and the TSM storage administrator uses the administrative command line interface on a Windows desktop. How can the TSM storage administrator easily load this new server script into the TSM server that the administrator manages and ensure the script can be reused?

A. run the script using the command line

B. copy the script to the windows clipboard and paste it into the command line

C. save the script in a text file and run the command: DEFINE SCRIPT COOLSCRIPT FILE=C:\script.txt

D. save the script in a text file on the TSM server and run the command: DEFINE SCRIPT COOLSCRIPT FILE=/tmp/script.txt Answer: C

2. A TSM storage administrator has (2) 1.8 GHz CPU Windows file servers with 4 filesystems each on 4 separate disk drives, a 1Gb high-speed network connection to the TSM server and a 6 hour backup window during which no other applications are running. The management class in use is already configured to point to a tape stgpool and sufficient client sessions are available. Which two options / parameters must be configured in order to ensure that a multi-session backup will be performed where (2) sessions will send data to the TSM server tape stgpool simultaneously? (Choose two.)data to the TSM server? tape stgpool simultaneously? (Choose two.)

A. The KEEPMP parameter for this client node must be enabled.

B. RESOURCEUTILIZATION must be set to 3 or higher on the client.

C. RESOURCEUTILIZATION must be set to 2 or higher on the client.

D. The MAXNUMMP parameter for this client node must be set to 2 or higher.

E. The MAXNUMMP parameter for this client node must be set to 1 or higher. Answer: BD

3. Which of the following commands allows the allocation of space, and creation of a database volume, in a single command?

A. dsmfmt dbv d:dbvol\ size=100

- B. dsmfmt dbvol d:\dbvol\ formatsize=100
- C. define dbvolume d:\dbvol\ formatsize=100

```
D. define volume d:\dbvol\ type=db formatsize=100 
Answer: C
```
4. When defining a TSM client schedule, what are the functions of DURATION and DURUNITS parameters?

A. to specify how long the backup job can run.

B. to specify the date after which the schedule is no longer used

C. to specify that the startup window can begin on any day of the week

D. to specify the length of time the startup window remains open to begin processing the schedule Answer: D

5. Which command should you use to control the type of data transfer path a client uses for (LAN-Free and/or LAN) backups?

A. UPDATE NODE

B. UPDATE PATH

C. UPDATE LANFREE

D. UPDATE DEVCLASS Answer:A

6. The TSM storage administrator notices that the size of the log that stores client processing errors keeps growing. Which option should be modified to prevent this from happening in the future?

A. LOGPOOLSIZE

B. ERRORLOGSIZE

C. ERRORLOGRETENTION

D. LOGWARNFULLPERCENT Answer: C

7. A local backup set was created on a server. The data owner wants to use the table of contents to restore a specific file. How can the data owner use the table of contents feature?

A. The table of contents only displays the directory level.

B. The table of contents expands to show individual files.

C. The table of contents is not supported for local backup set restore.

D. The table of contents is only displayed for local backup sets after issuing the GENERATE BACKUPSETTOC command.

Answer: C 8. The TSM storage administrator is exporting node data of a critical application server. The export must be completed by the end of the business day. Currently several processes are running that may cause an incomplete export. Which three might cause unpredictable results? (Choose three.)

A. backup

B. archive

C. expiration

D. collocation

E. data interleaving

F. database backup Answer: ABC

9. The StartTime parameter is changed to the value of 01:00 on a schedule named DEV1\_SEL\_WEEKDAY associated to the DEV1 Windows node in the DEVELOPMENT domain. From the client machine, stopping and restarting the scheduler service on the node is done. What can be done to verify that a change has taken affect on the client?

A. Query the activity log

B. Wait for backup schedule notification

C. Verify the next scheduled backup in the dsmsched.log

D. Select schedule from nodes where sched name=EV1 SEL WEEKDAY?Select schedule from nodes where sched\_name=?EV1\_SEL\_WEEKDAY Answer: C

10. In response to a problem, IBM Tivoli Support Level 2 requests that system information from the TSM server be placed in a file and sent to them. What is the best way to create this file?

A. Q SYS > system.out

B. Q SYSTEMINFO > system.out

C. Q SYS f=d -receiver=file -objectname=system.out

D. SET SYSREPORT ON output=file filename=system.out Answer:A

11. There are two TSM storage administrators working different shifts to support the storage environment. The TSM storage administrator working the morning shift checks the nightly scheduled backup report from the day before and notices the report only shows events for the current date. What is the likely cause of this problem?

A. The storage administrator working the night shift issued the command SET EVENTRETENTION 0.

B. The storage administrator working the night shift issued the command SET EVENTRETENTION 1.

C. The storage administrator working the night shift issued the command SET ACTLOGRETENTION 0.

D. The storage administrator working the night shift issued the command SET ACTLOGRETENTION 1. Answer:A

12. What should you use with the archive command to specify the available management class for your policy domain to which you want to bind your archived files and directories?

A. -dirmc

B. -archpd

C. -bindmc

D. -archmc Answer: D

13. Active-data pools can be collocated on sequential-access disk to optimized access to active data versions for fast restore. Select two methods data can be copied to active data pools. (Choose two).

A. Active data is written to an active data pool using simultaneous write.

B. Active data is copied to an active data pool using multi-threaded backups.

C. Active data is copied to an active data pool using the COPY ACTIVEDATA command.

D. Active data is moved to an active data pool using the MOVE ACTIVEDATA command.

E. Active data is moved to an active data pool using the MOVE DATA TYPE=ACTIVE command. Answer:AC

14. The RETMIN parameter in the archive copy group specifies:

A. The minimum number of days an object is retained after an object is archived.

B. The minimum number of retries that will occur before an archive operation fails.

C. The minimum number of versions of an object that will be retained in server storage.

D. The minimum number of days an object is retained after an event trigger is issued for files that are managed by event-based retention. Answer:A

15. How much database space is required for each version of a file in the primary stgpool?

A. 200 to 400 bytes

B. 400 to 600 bytes

C. 300 to 400 bytes

D. 100 to 300 bytes Answer:A

16. The local Systems Engineer advises to mirror the TSM database. In order to find out how much space to allocate for mirroring, the current space used by the TSM database must be determined. What will accomplish this?

A. Q DB

B. DBSHOW

C. SHOW DBFULL

D. Q DB -ALLOCATED Answer:A

17. The TSM server is not running. Based on the errors, the problem appears to be a full TSM log. This is the first time this has happened. You perform the necessary procedures to get the server running again. Which two queries help in identifying the root cause of the problem? (Choose two.)

A. QUERY DRIVE

B. QUERY ACTLOG

C. QUERY LIBRARY

D. QUERY FILESPACE

E. QUERY CLIENT ERROR LOG Answer:AB

18. From the client machine, a TSM administrator with policy privilege needs to make a change to the daily schedule for backups and needs to ensure that is will take effect tonight. What is the first thing that this administrator must do in order for this change to take place?

A. Log into the TSM Server and select Enhanced Scheduling in the ISC.

B. Install or ensure that the Adminstrative Command line is on the client machine.

C. Using the ISC, edit the Daily Schedule and then select take effect "Immediately".

D. Using the BA Client GUI, edit the schedule and then restart the service or deamon. Answer: B

19. To inform the server about a drive that can be used to access storage volumes, issue the DEFINE DRIVE command, followed by:

A. the DEFINE PATH command

B. the DEFINE LIBRARY command

C. the DEFINE VOLUME command

D. the DEFINE ACCESS command Answer:A

20. Files may be initially placed on different storage pools according to the desired storage management policy. What are two benefits of automatically moving data to other devices? (Choose two)

A. Space utilization.

- B. Secondary storage pools are backed up faster.
- C. Recovery performs faster on removable media.

D. Data is moved to less expensive device classes for cost savings.

E. Secondary storage pools require less security than primary storage pools. Answer:AD

This document was created with Win2PDF available at http://www.win2pdf.com. [The unregistered version of Win2PDF is for evaluation or non-commercial use only.](http://www.win2pdf.com) This page will not be added after purchasing Win2PDF.